## NOWICK\_TF

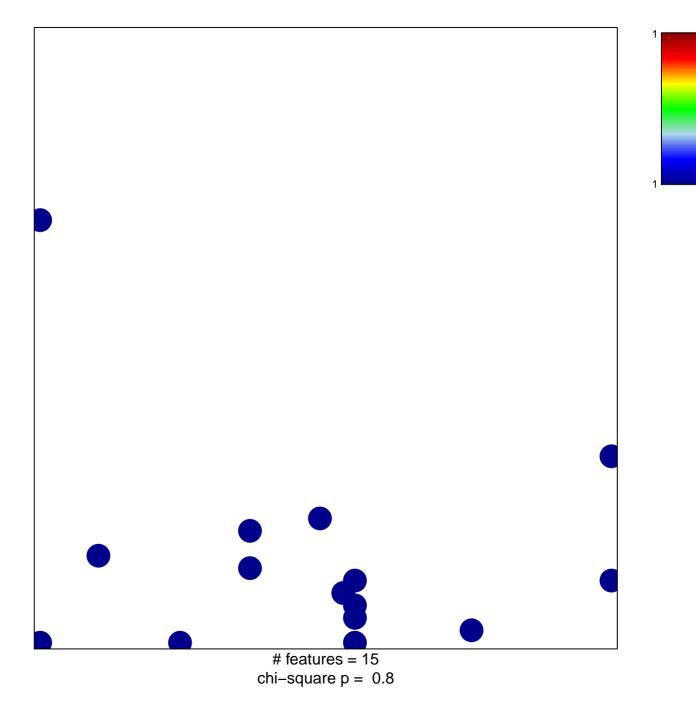

## NOWICK\_TF

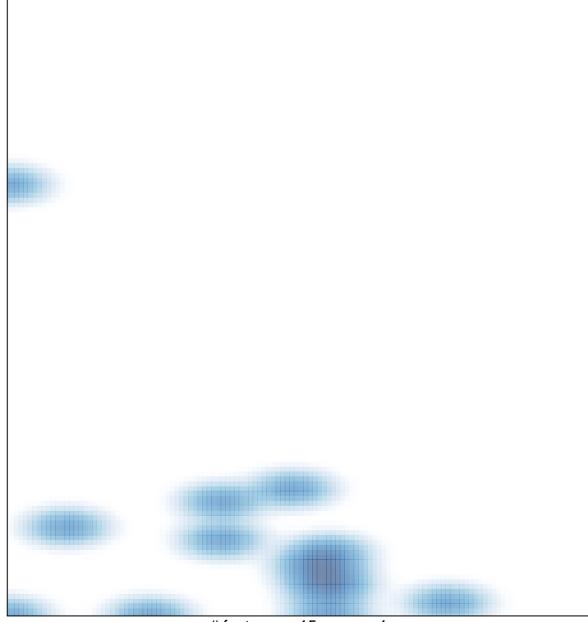

# features = 15 , max = 1